#### **Министерство сельского хозяйства Российской Федерации**

**Федеральное государственное бюджетное образовательное учреждение высшего образования** 

### **«ВОРОНЕЖСКИЙ ГОСУДАРСТВЕННЫЙ АГРАРНЫЙ УНИВЕРСИТЕТ ИМЕНИ ИМПЕРАТОРА ПЕТРА I»**

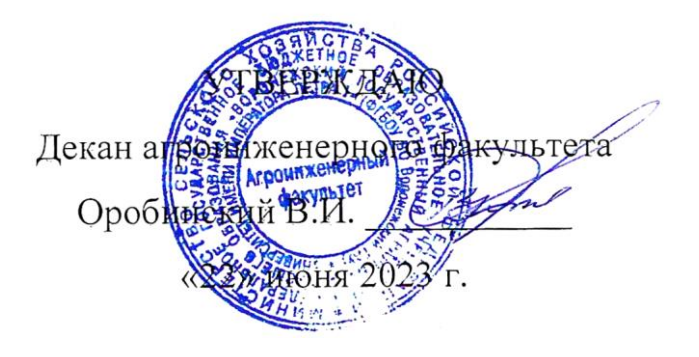

# **РАБОЧАЯ ПРОГРАММА ПО ДИСЦИПЛИНЕ**

## **Б1.О.17 Инженерная графика**

Направление подготовки 35.03.06 Агроинженерия

Направленность (профиль) «Эксплуатация, техническое обслуживание и ремонт электроустановок»

Квалификация выпускника – бакалавр

Факультет – Агроинженерный

Кафедра прикладной механики

Разработчики рабочей программы:

кандидат технических наук, доцент Востриков Павел Сергеевич

старший преподаватель Заболотная Алла Александровна

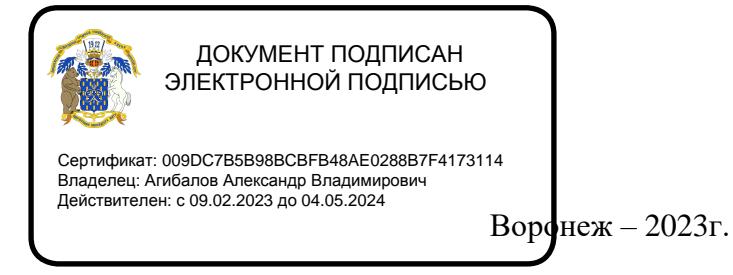

Рабочая программа разработана в соответствии с Федеральным государственным образовательным стандартом высшего образования по направлению подготовки 35.03.06 Агроинженерия, утвержденным приказом Министра образования и науки Российской Федерации от 23 августа 2017 года № 813.

Рабочая программа утверждена на заседании кафедры прикладной механики (протокол №010118-10 от 07 июня 2023 г.)

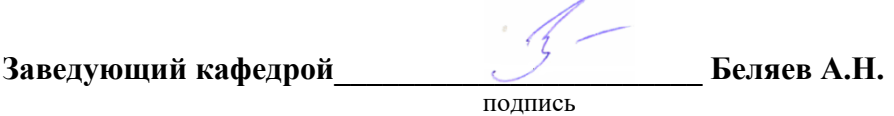

Рабочая программа рекомендована к использованию в учебном процессе методической комиссией агроинженерного факультета (протокол №10 от 22 июня 2023 г.).

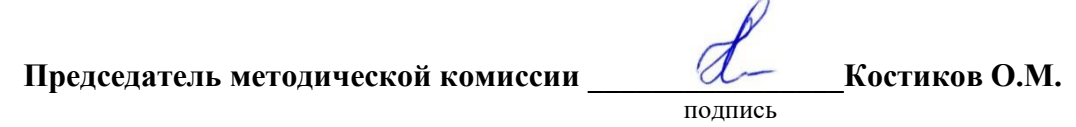

**Рецензент рабочей программы** заместитель директора по техническим вопросам ООО ГК АТХ, к.т.н. Говоров С.В.

#### **1. Общая характеристика дисциплины**

#### **1.1. Цель дисциплины**

Формирование знаний, умений и навыков решения на чертеже основных позиционных и метрических задач, развивающих у обучающихся конструктивно-геометрического мышления; способностей к анализу и синтезу пространственных форм и отношений на основе графических моделей пространства, практически реализуемых в виде чертежей конкретных пространственных объектов; оформлять и читать чертежи деталей и сборочных единиц; использовать стандарты ЕСКД при изображениях предметов.

#### **1.2. Задачи дисциплины**

Формирование знаний, умений и навыков связанных с освоением теоретических положений и требований стандартов ЕСКД, лежащие в основе построения изображений предметов, приобретение навыка в выполнении конструкторских и рабочих чертежей; подготовке обучающихся к грамотному выполнению конструкторских документов при изучении специальных курсов в области электроустановок.

#### **1.3. Предмет дисциплины**

Теоретические положения и требования стандартов ЕСКД, лежащие в основе построения изображений предметов. Способы решения на чертеже основных позиционных и метрических задач. Разновидности технической документации. Подготовка обучающихся к грамотному выполнению конструкторских документов при изучении специальных курсов.

#### **1.4. Место дисциплины в образовательной программе**

Дисциплина Б1.О.17 Инженерная графика относится к дисциплинам обязательной части блока «Блок 1. Дисциплины (модули)».

Дисциплина Б1.О.17 Инженерная графика является обязательной дисциплиной.

#### **1.5. Взаимосвязь с другими дисциплинами**

Дисциплина Б1.О.17 Инженерная графика взаимосвязана с дисциплинами: Б1.О.16 Начертательная геометрия, Б1.О.18 Компьютерная графика, Б1.О.27 Метрология, стандартизация и сертификация, Б1.О.28 Прикладная механика, Б1.О.43 Монтаж электрооборудования и средств автоматики.

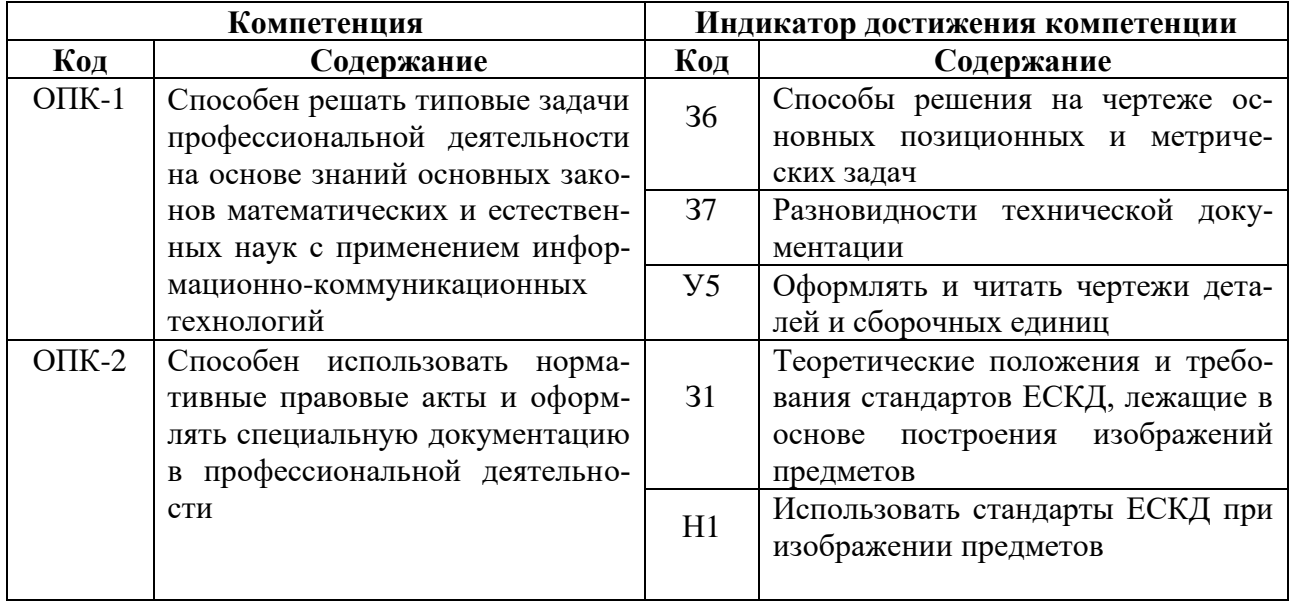

#### **2. Планируемые результаты обучения по дисциплине**

# **3. Объём дисциплины и виды работ**

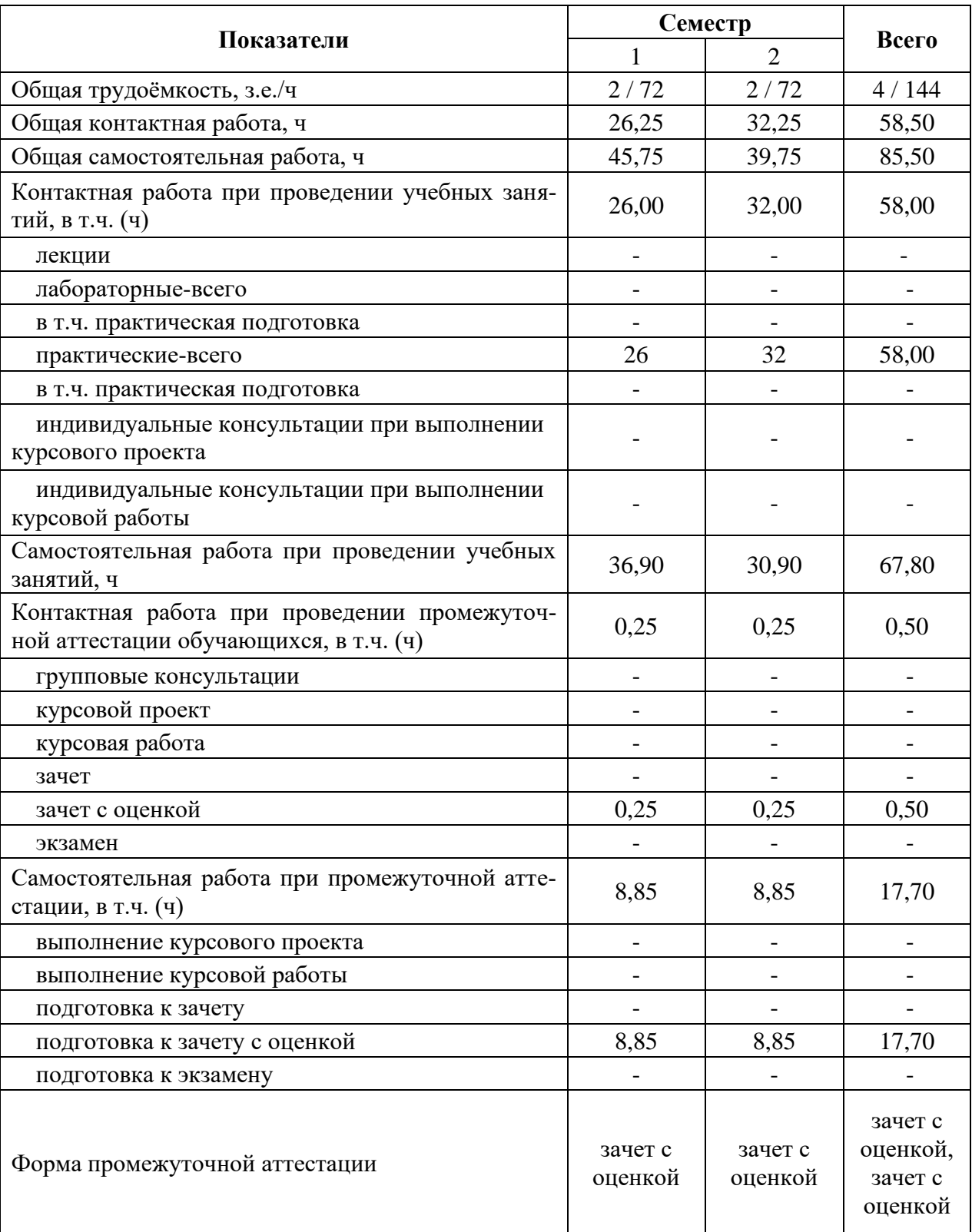

## **3.1. Очная форма обучения**

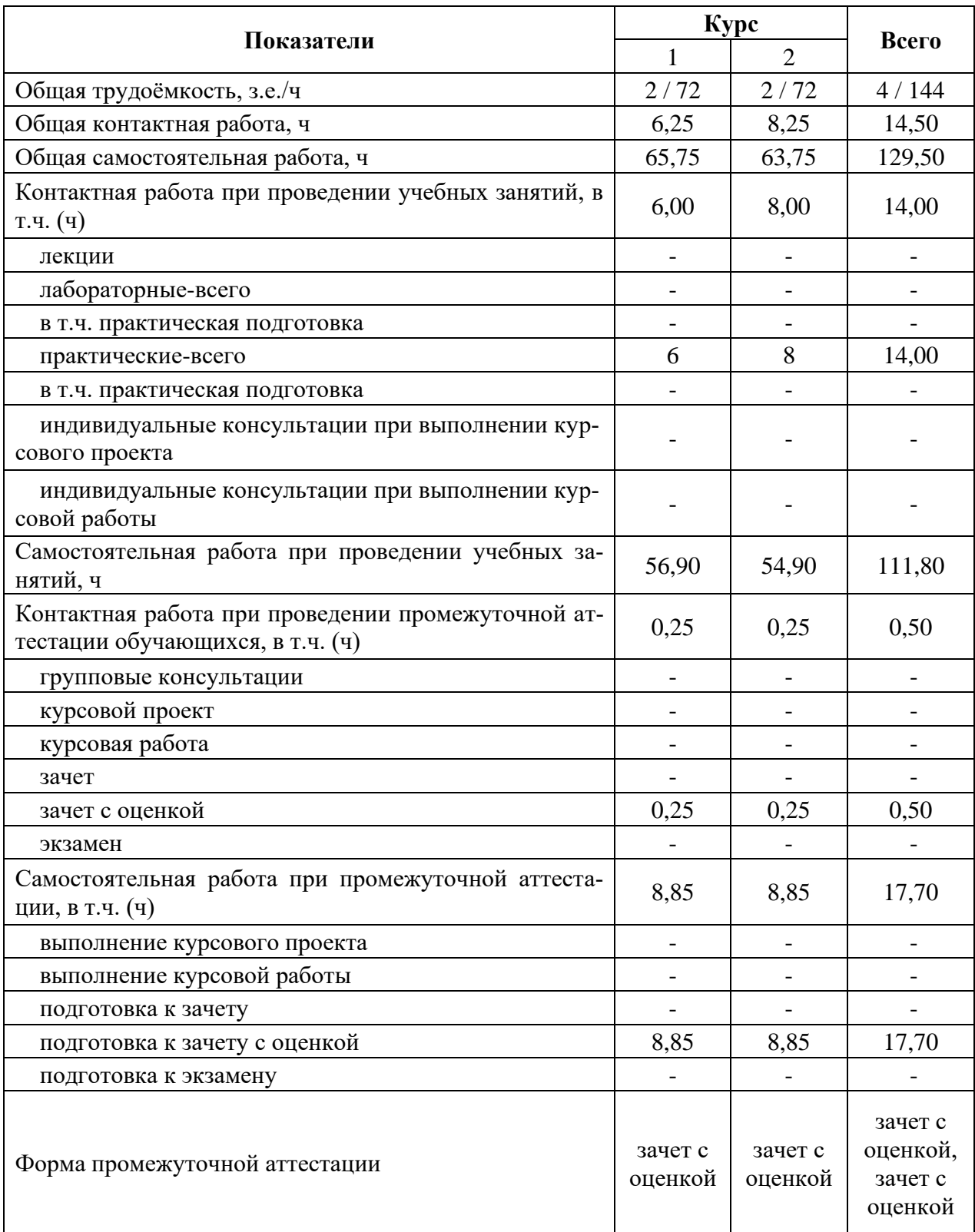

## **3.2. Заочная форма обучения**

## **4. Содержание дисциплины**

#### **4.1. Содержание дисциплины в разрезе разделов и подразделов**

**Раздел 1. Введение. Основные ГОСТы ЕСКД. Виды изделий и конструкторских документов**. Единая система конструкторской документации. Стандарты ЕСКД. Оформление чертежей. Государственные стандарты на форматы, масштабы, типы линий, шрифты, простановка размеров. Основная надпись. Элементы геометрии деталей. Пересечение поверхностей тел (геометрических).

**Раздел 2. Пересечение поверхностей тел. Аксонометрические проекции.** Виды, разрезы, их наименование, обрывы детали. Обозначения. Сечения деталей. Штриховка материалов в разрезах, сечениях. Разделение конструкции деталей на ряд геометрических тел с их взаимным пересечением. Линии перехода и среза. Аксонометрические проекции. Ознакомление с механизацией чертежных работ.

**Раздел 3. Обозначения элементов деталей, крепежные детали. Электрические схемы.** Виды крепежных деталей: разъемные и неразъемные. Элементы крепежных деталей. Схемы. Буквенные и графические обозначения, виды и маркировки в электрических схемах.

**Раздел 4. Рабочие чертежи деталей. Эскизы деталей электроустановок.** Рабочие чертежи. Требования к изображениям, размерам, материалам изделий. Эскизы деталей: условности, измерение деталей, простановка размеров.

**Раздел 5. Изображение сборочных единиц. Сборочные чертежи и чертежи общего вида.** Изображение сборочных единиц. Требования к сборочным единицам, спецификация, ее графы и разделы. Оформление отдельных разделов спецификаций. Условности и упрощения. Правила простановки размеров, номеров позиций, технических условий. Чертежи общего вида, сборочные чертежи. Конструкторские и рабочие чертежи. Составление и чтение чертежей электроустановок.

#### **4.2. Распределение контактной и самостоятельной работы при подготовке к занятиям по подразделам**

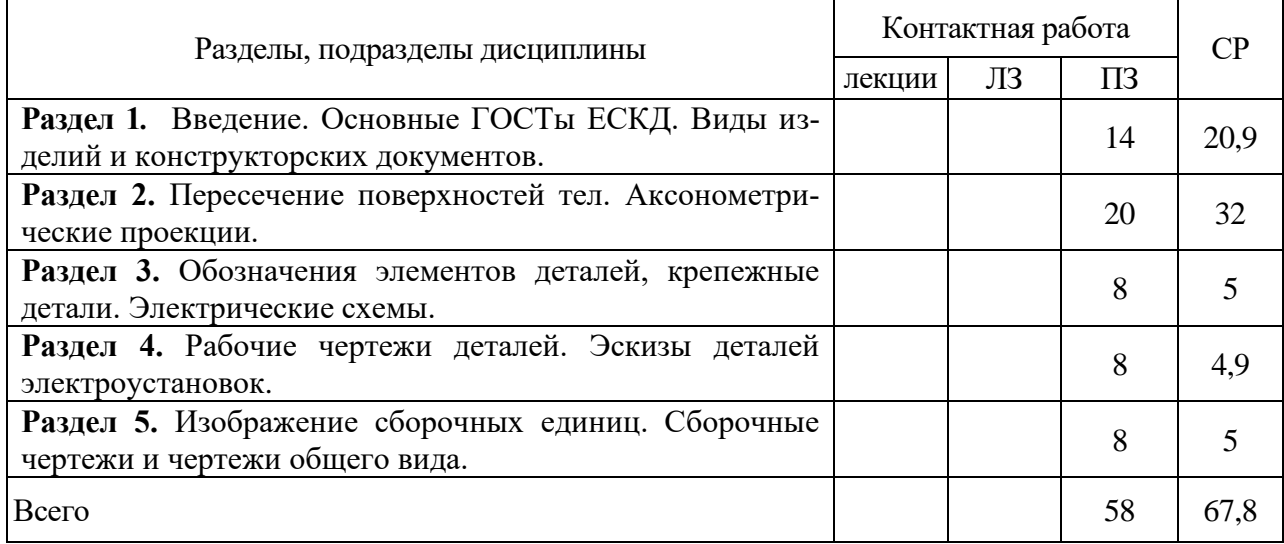

4.2.1. Очная форма обучения

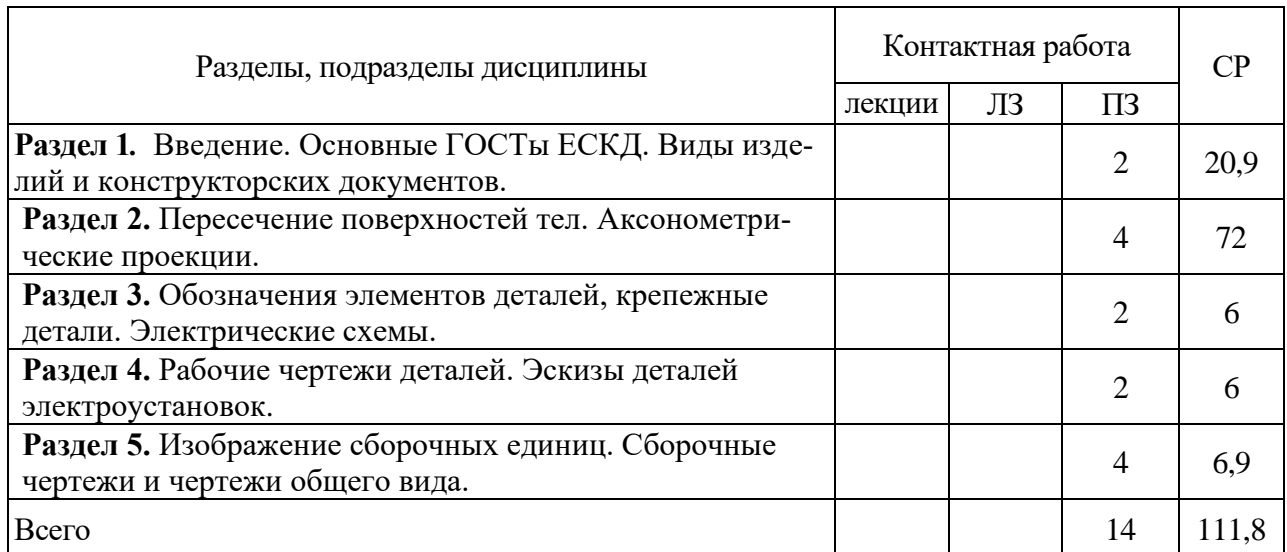

## 4.2.2. Заочная форма обучения

### **4.3. Перечень тем и учебно-методического обеспечения для самостоятельной работы обучающихся**

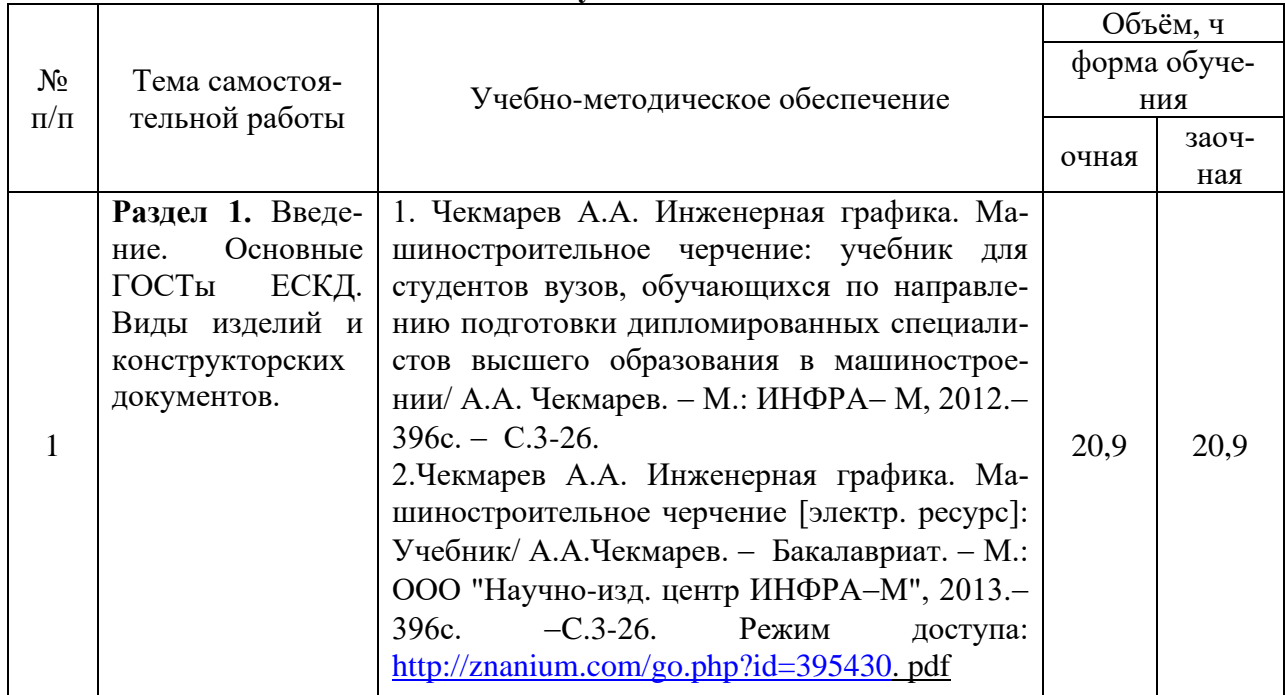

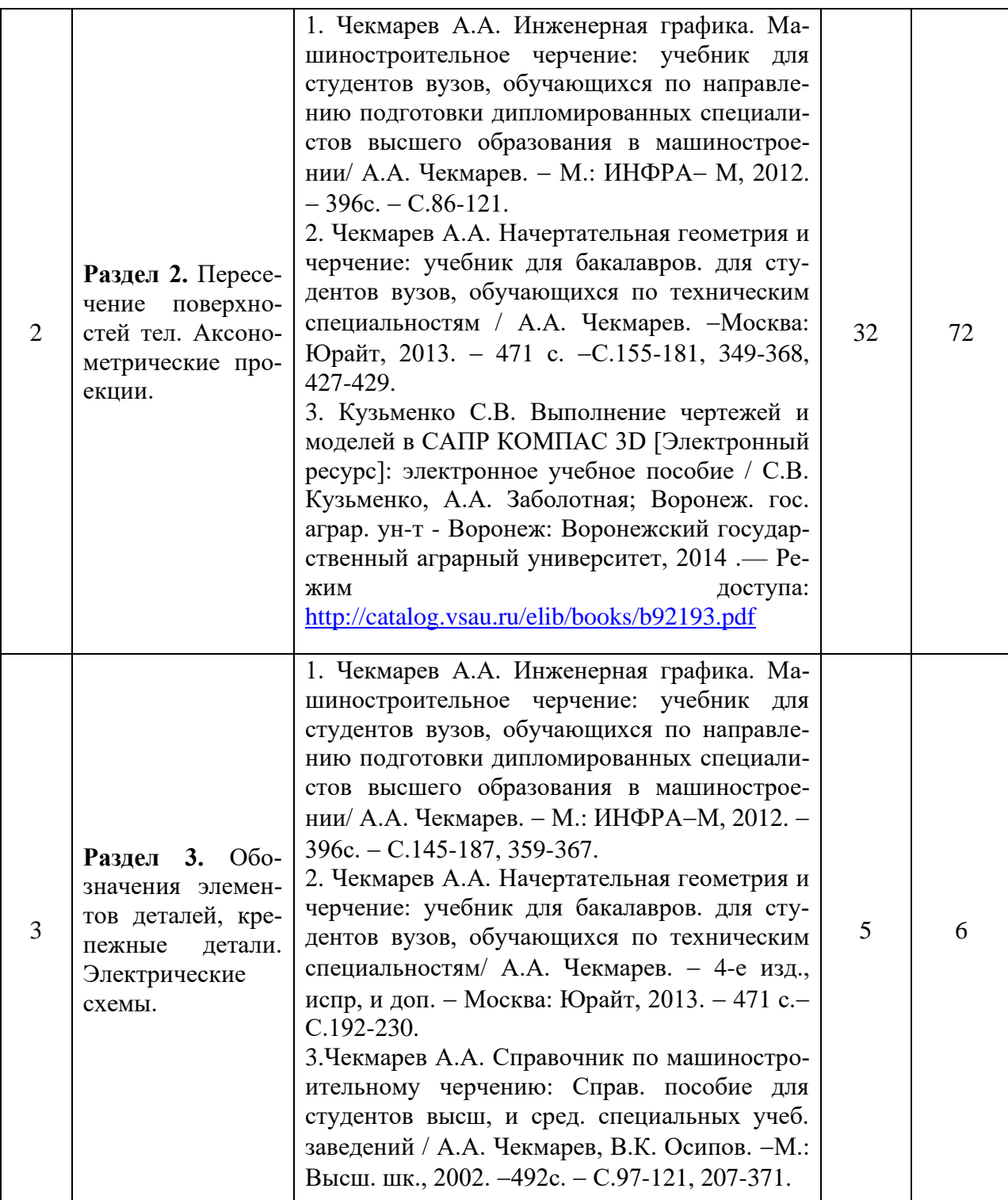

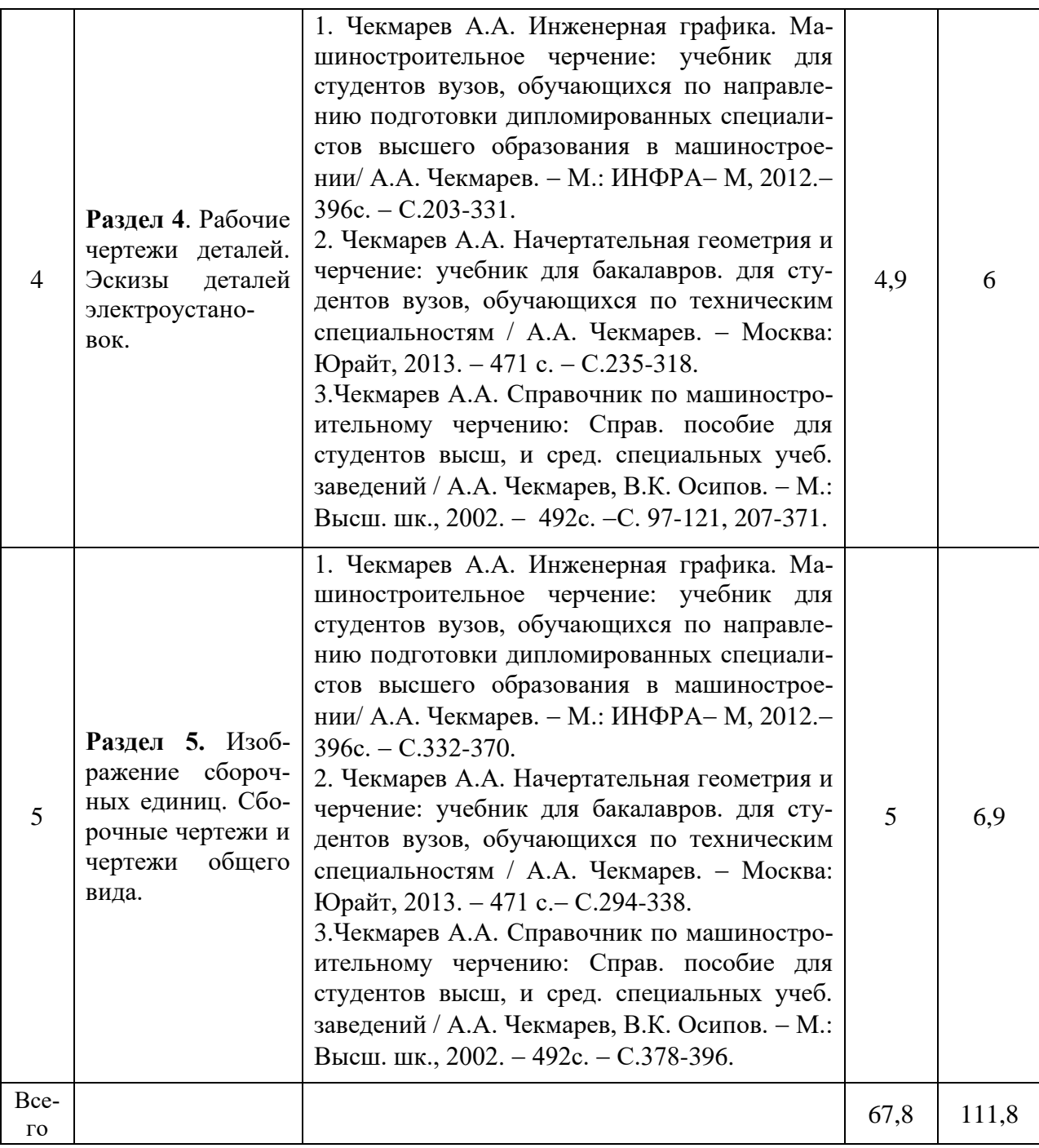

Организация самостоятельной работы по дисциплине осуществляется в соответствии с методическими указаниями:

1. Инженерная графика [Электронный ресурс]: методические рекомендации по организации самостоятельной работы обучающихся 1 курса агроинженерного факультета по направлениям: "Агроинженерия", "Эксплуатация транспортно-технологических машин и комплексов" и для специальности "Наземные транспортно-технологические средства" / Воронежский государственный аграрный университет; [сост.: А.А. Заболотная, С.В. Кузьменко, В.В. Шередекин]. − Воронеж: Воронежский государственный аграрный университет, 2020. Часть 1: Геометрическое черчение. Режим доступа: [http://catalog.vsau.ru/elib/metod/m151862.pdf>](http://catalog.vsau.ru/elib/metod/m151862.pdf).

2. Инженерная графика [Электронный ресурс]: методические рекомендации по организации самостоятельной работы обучающихся 1 курса агроинженерного факультета по направлениям: "Агроинженерия", "Эксплуатация транспортно-технологических машин и комплексов" и для специальности "Наземные транспортно-технологические средства"/ Воронежский государственный аграрный университет; [сост.: А.А. Заболотная, С.В. Кузьменко, В.В. Шередекин]. − Воронеж : Воронежский государственный аграрный университет, 2020. Часть 2: Проекционное черчение [Электронный ресурс]. − 2020 . − Режим доступа: [http://catalog.vsau.ru/elib/metod/m151863.pdf>](http://catalog.vsau.ru/elib/metod/m151863.pdf).

3. Инженерная графика [Электронный ресурс]: методические рекомендации по организации самостоятельной работы обучающихся 1 курса агроинженерного факультета по направлениям: "Агроинженерия", "Эксплуатация транспортно-технологических машин и комплексов" и для специальности "Наземные транспортно-технологические средства" / Воронежский государственный аграрный университет; [сост.: А.А. Заболотная, С.В. Кузьменко, В.В. Шередекин]. – Воронеж: Воронежский государственный аграрный университет, 2020. Часть 3: Соединения Часть 3: Соединения [Электронный ресурс]. − 2020.− Режим доступа: [http://catalog.vsau.ru/elib/metod/m151864.pdf>](http://catalog.vsau.ru/elib/metod/m151864.pdf).

4. Инженерная графика [Электронный ресурс]: методические рекомендации по организации самостоятельной работы обучающихся 1 курса агроинженерного факультета по направлениям: "Агроинженерия", "Эксплуатация транспортно-технологических машин и комплексов" и для специальности "Наземные транспортно-технологические средства" / Воронежский государственный аграрный университет; [сост.: А. А. Заболотная, С. В. Кузьменко, В. В. Шередекин]. − Воронеж: Воронежский государственный аграрный университет, 2020. Часть 4: Сборочные чертежи и чертежи общего вида [Электронный ресурс]. − Режим доступа: [http://catalog.vsau.ru/elib/metod/m151865.pdf>](http://catalog.vsau.ru/elib/metod/m151865.pdf).

5. Инженерная графика [Электронный ресурс]: методические указания по организации самостоятельной работы студентов 1 курса агроинженерного факультета заочной формы обучения по направлениям: "Агроинженерия", "Эксплуатация транспортнотехнологических машин и комплексов" и для специальности "Наземные транспортнотехнологические средства" / Воронежский государственный аграрный университет; [сост.: А. А. Заболотная, С.В. Кузьменко]. − Воронеж: Воронежский государственный аграрный университет, 2020. − Режим доступа: [http://catalog.vsau.ru/elib/metod/m152474.pdf>](http://catalog.vsau.ru/elib/metod/m152474.pdf).

### **5. Фонд оценочных средств для проведения промежуточной аттестации и текущего контроля**

| Подраздел дисциплины                                                                 | Компетенция   | Индикатор достижения ком-<br>петенции |
|--------------------------------------------------------------------------------------|---------------|---------------------------------------|
| ГОСТы<br>Введение. Основные<br>ЕСКД. Виды изделий и кон-<br>структорских документов. | $O$ $I$ $K-1$ | 36                                    |
|                                                                                      |               | 37                                    |
|                                                                                      |               | У5                                    |
|                                                                                      | $OIIK-2$      | 31                                    |
|                                                                                      |               | H1                                    |
| Пересечение поверхностей тел.<br>Аксонометрические проекции.                         | $O$ $I$ $K-1$ | 36                                    |
|                                                                                      |               | 37                                    |
|                                                                                      |               | $\rm{y_{5}}$                          |
|                                                                                      | $OIIK-2$      | 31                                    |
|                                                                                      |               | H1                                    |
| Обозначения элементов деталей,<br>крепежные детали. Электриче-<br>ские схемы.        | $O$ $I$ $K-1$ | 36                                    |
|                                                                                      |               | 37                                    |
|                                                                                      |               | У5                                    |
|                                                                                      | $OIIK-2$      | 31                                    |
|                                                                                      |               | H1                                    |

**5.1. Этапы формирования компетенций**

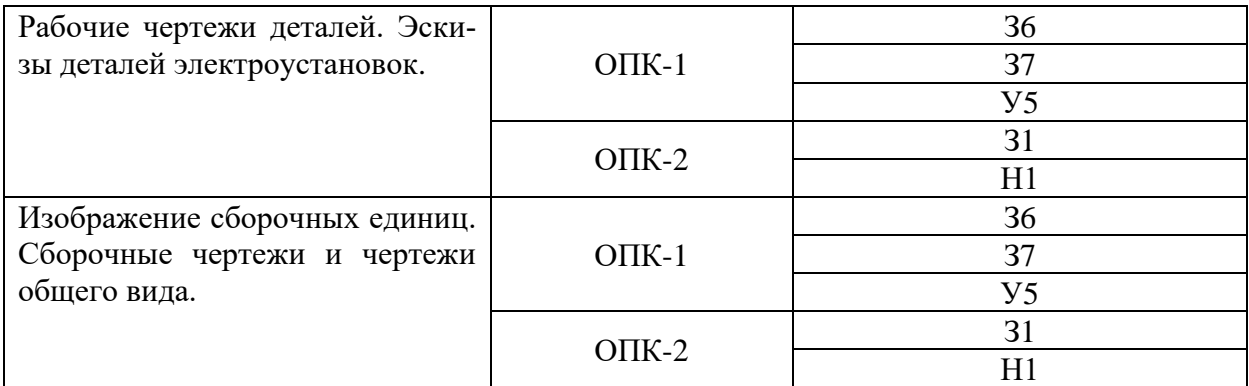

## **5.2. Шкалы и критерии оценивания достижения компетенций**

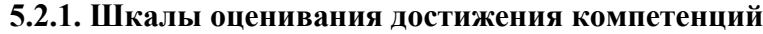

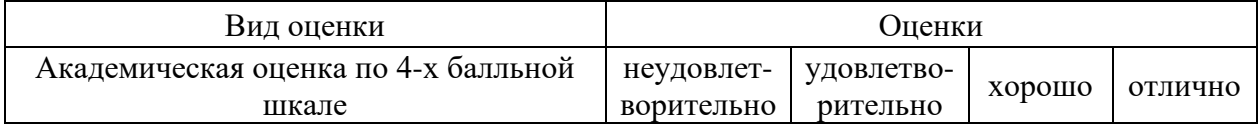

## **5.2.2. Критерии оценивания достижения компетенций**

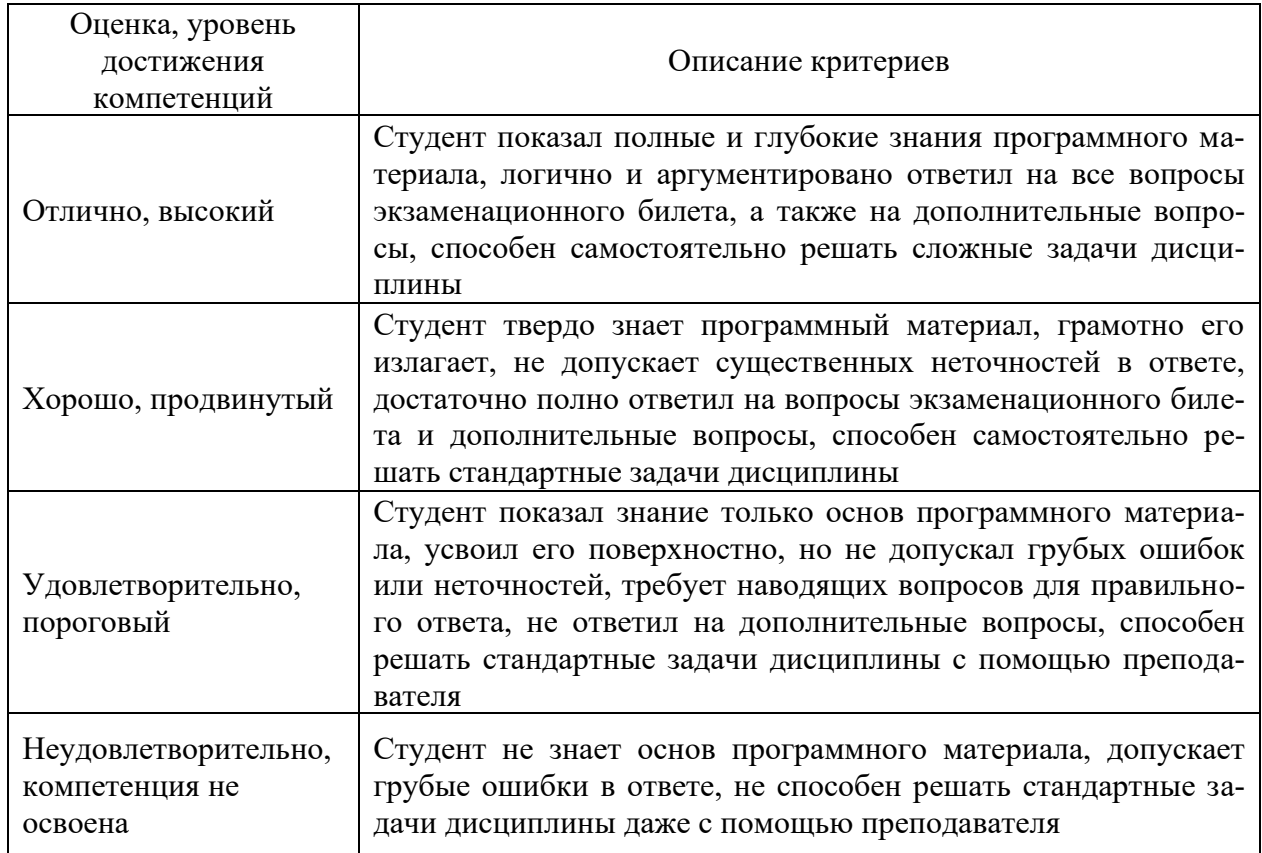

Критерии оценки на зачете с оценкой

## Критерии оценки тестов

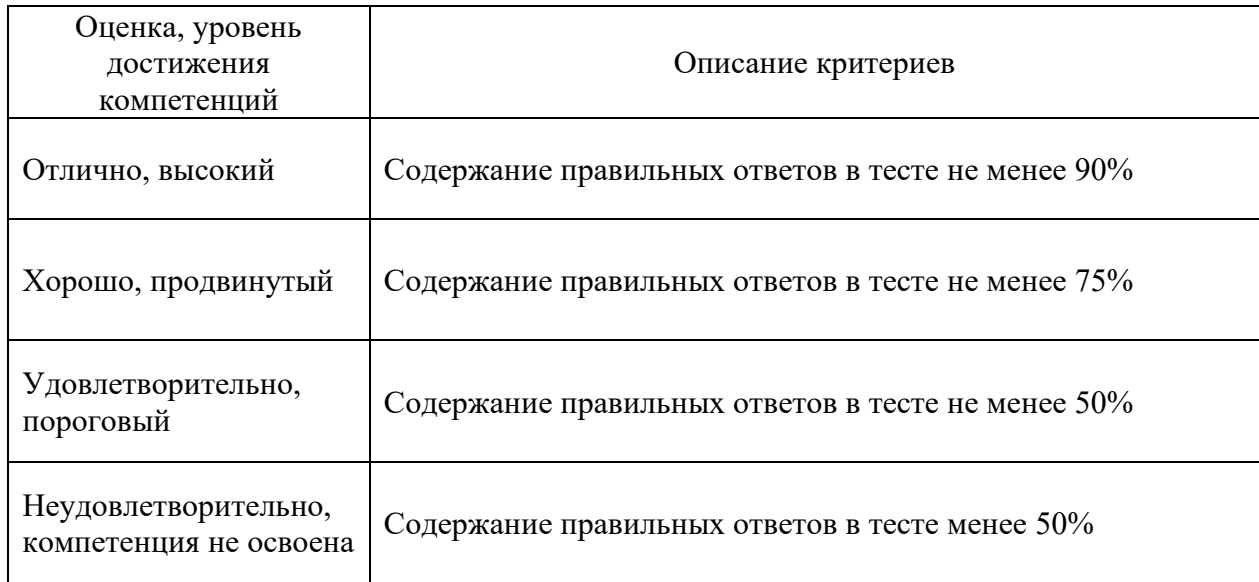

## Критерии оценки устного опроса

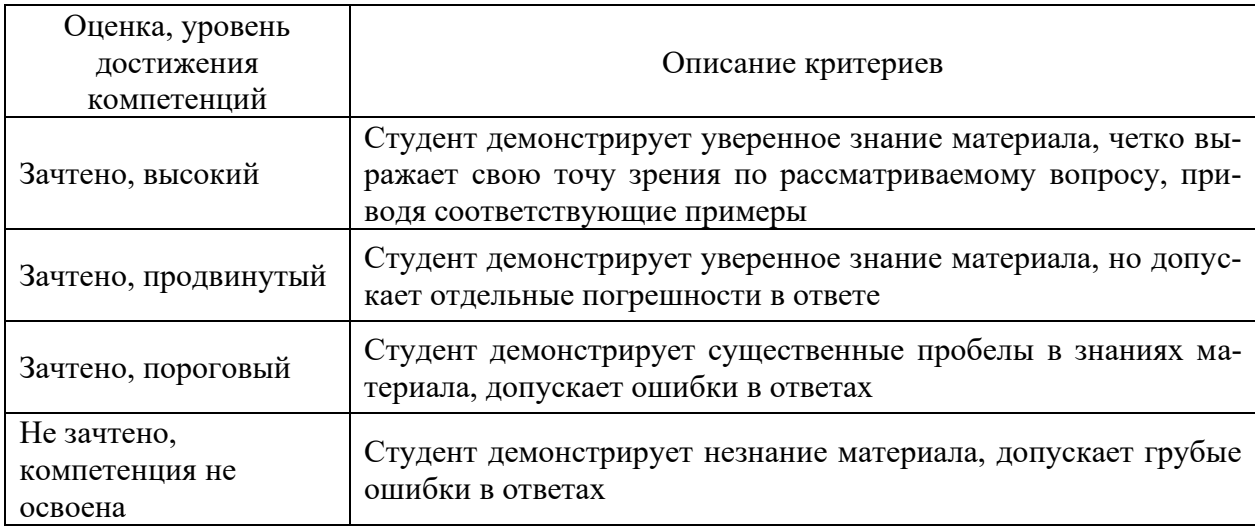

## Критерии оценки решения задач

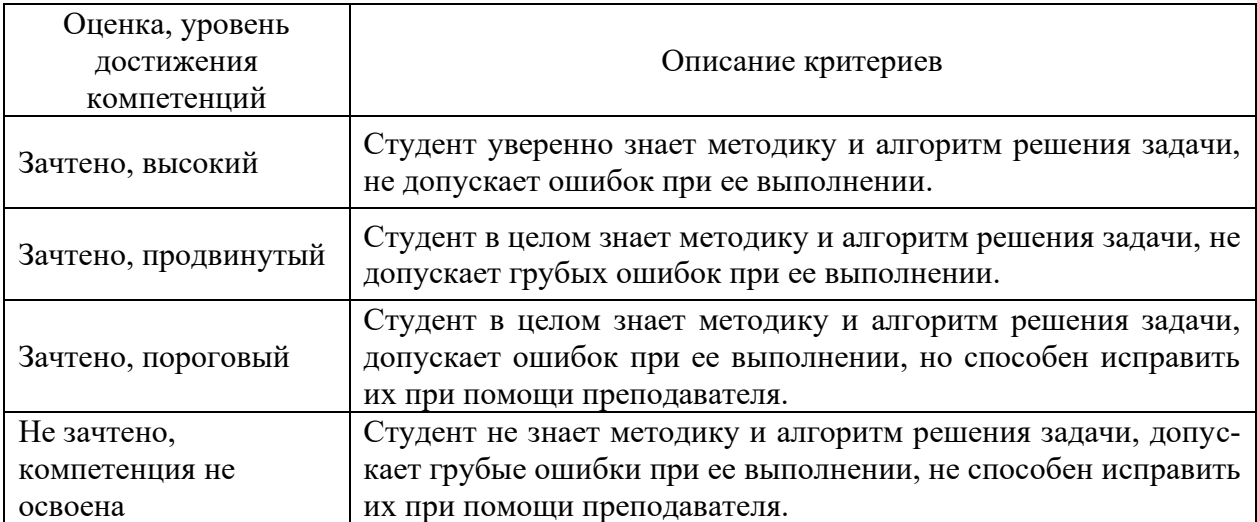

#### **5.3. Материалы для оценки достижения компетенций**

## **5.3.1. Оценочные материалы промежуточной аттестации**

#### **5.3.1.1. Вопросы к экзамену**

«Не предусмотрен»

## **1.3.1.2. Задачи к экзамену**

«Не предусмотрен»

r

#### **5.3.1.3. Вопросы к зачету с оценкой**

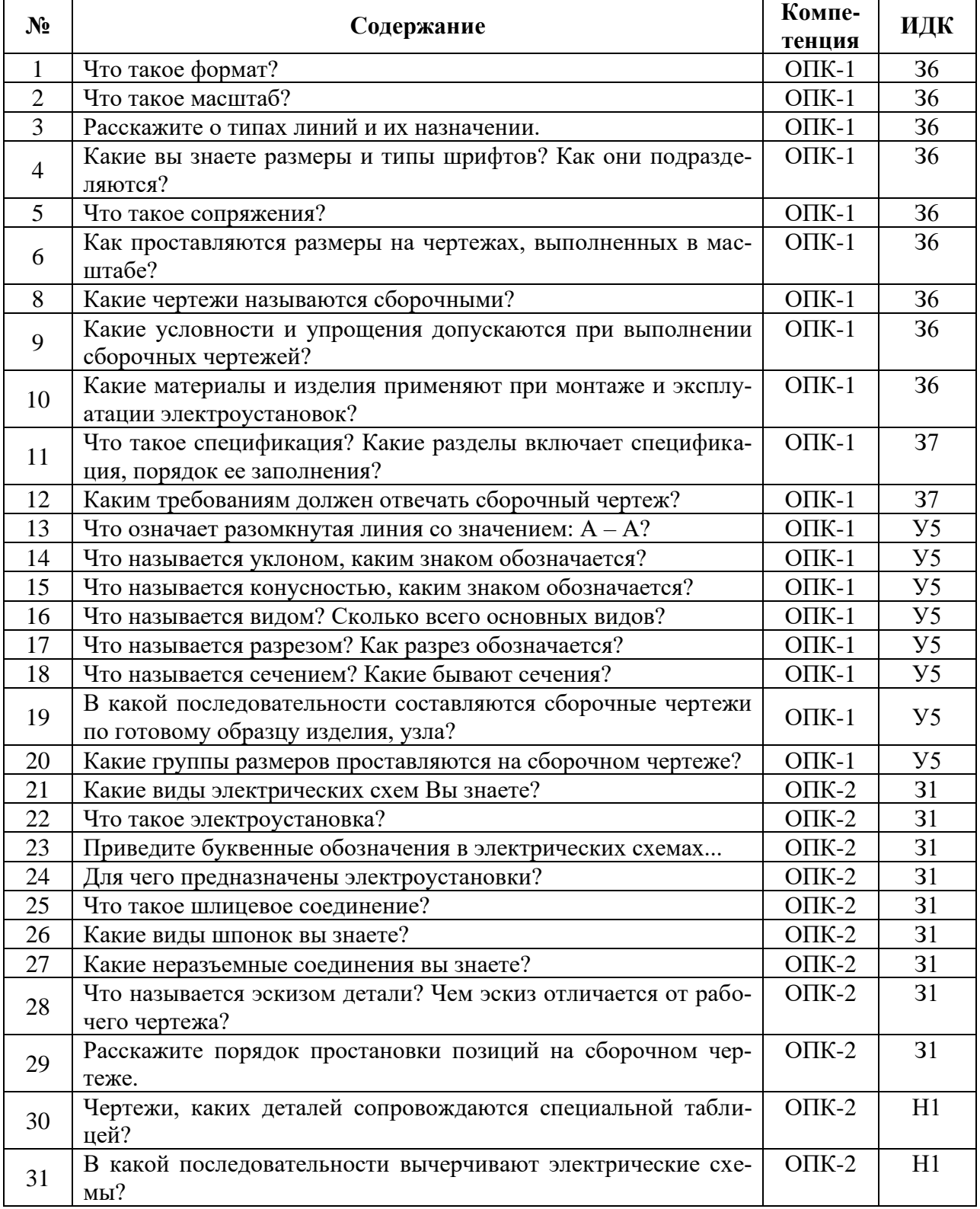

## **5.3.1.4. Вопросы к зачету**

«Не предусмотрен»

## **5.3.1.5. Перечень тем курсовых проектов (работ)**

«Не предусмотрен»

## **5.3.1.6. Вопросы к защите курсового проекта (работы)**

«Не предусмотрен»

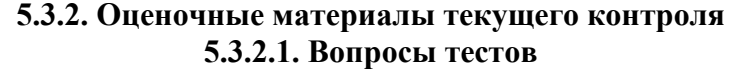

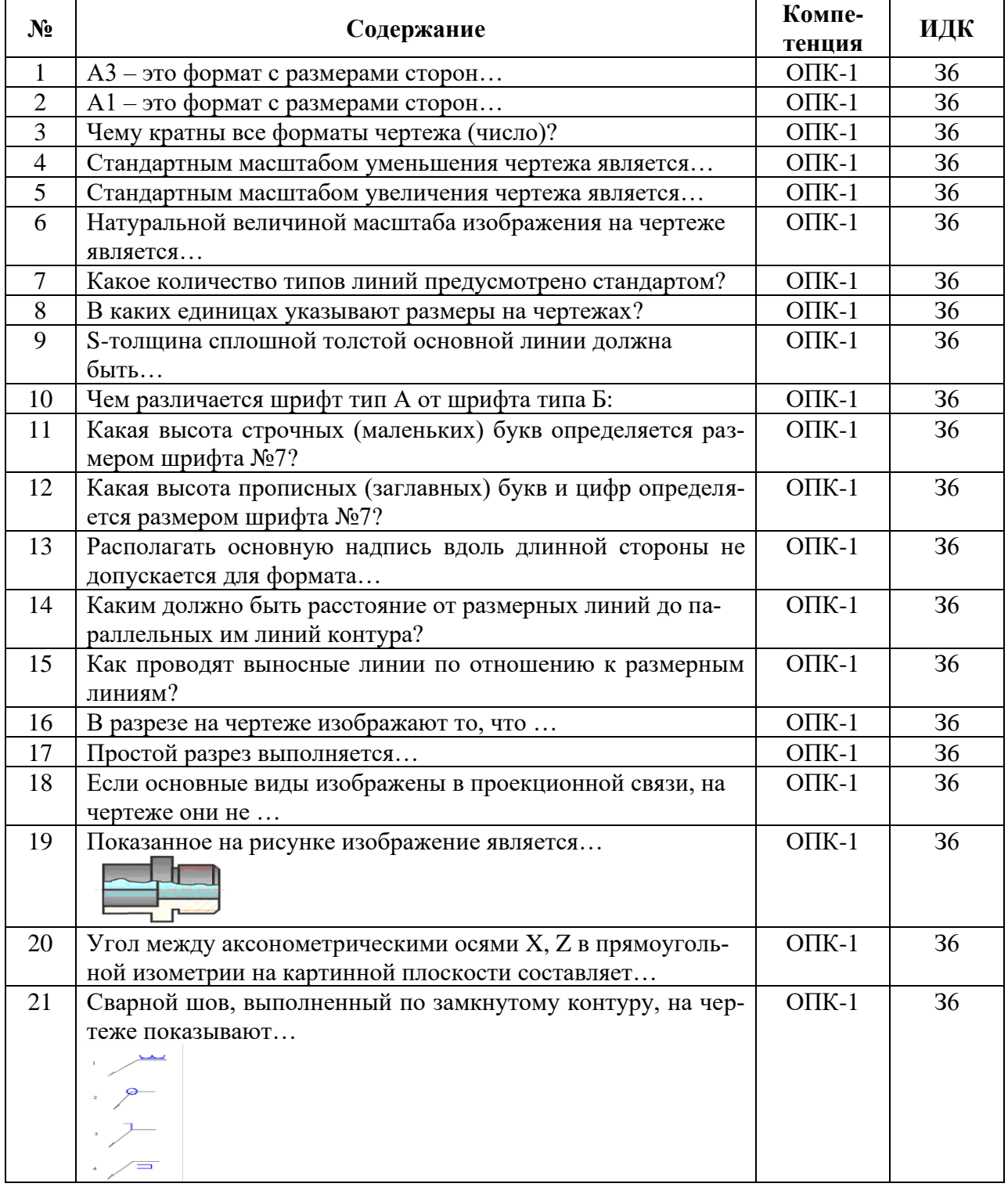

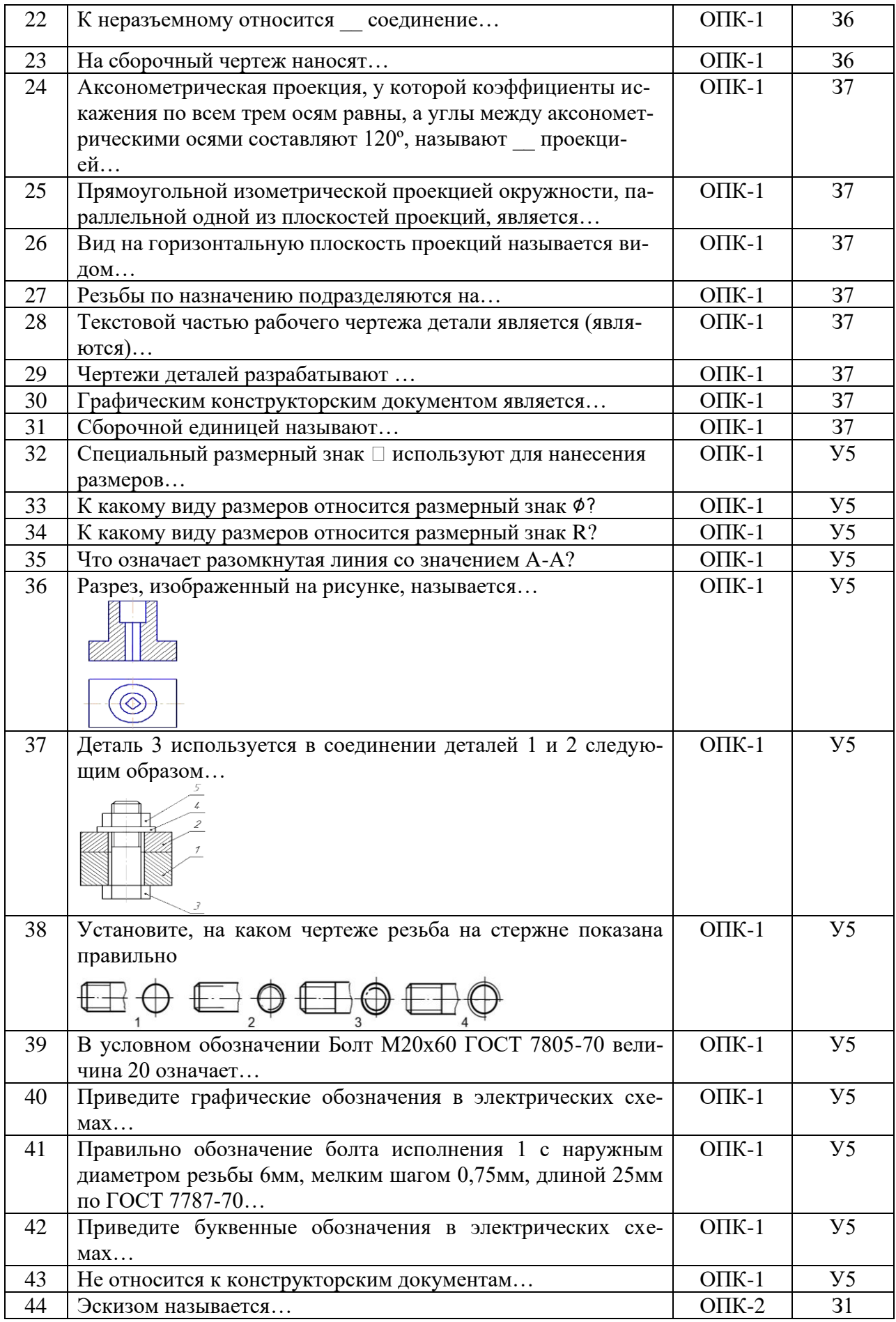

![](_page_15_Picture_206.jpeg)

![](_page_16_Picture_184.jpeg)

![](_page_17_Picture_357.jpeg)

## **5.3.2.2. Вопросы для устного опроса**

![](_page_18_Picture_211.jpeg)

![](_page_18_Picture_212.jpeg)

![](_page_18_Picture_213.jpeg)

**5.3.2.4. Перечень тем рефератов, контрольных, расчетно-графических работ** «Не предусмотрен»

**5.3.2.5. Вопросы для контрольной (расчетно-графической) работы** «Не предусмотрен»

#### **5.4. Система оценивания достижения компетенций**

## **5.4.1. Оценка достижения компетенций в ходе промежуточной аттестации**

![](_page_19_Picture_270.jpeg)

## **5.4.2. Оценка достижения компетенций в ходе текущего контроля**

![](_page_19_Picture_271.jpeg)

![](_page_20_Picture_244.jpeg)

## **6. Учебно-методическое и информационное обеспечение дисциплины**

![](_page_20_Picture_245.jpeg)

![](_page_20_Picture_246.jpeg)

![](_page_21_Picture_184.jpeg)

![](_page_22_Picture_184.jpeg)

## **6.2. Ресурсы сети Интернет**

![](_page_22_Picture_185.jpeg)

## **6.2.1. Электронные библиотечные системы**

![](_page_23_Picture_220.jpeg)

## **6.2.2. Профессиональные базы данных и информационные системы**

#### **6.2.3. Сайты и информационные порталы**

![](_page_23_Picture_221.jpeg)

## **7. Материально-техническое и программное обеспечение дисциплины**

### **7.1. Помещения для ведения образовательного процесса и оборудование**

![](_page_23_Picture_222.jpeg)

![](_page_24_Picture_155.jpeg)

## **7.2. Программное обеспечение**

![](_page_25_Picture_194.jpeg)

## **7.2.1. Программное обеспечение общего назначения**

## **7.2.2. Специализированное программное обеспечение**

![](_page_25_Picture_195.jpeg)

## **8. Междисциплинарные связи**

![](_page_25_Picture_196.jpeg)

## **Приложение 1**

## **Лист периодических проверок рабочей программы и информация о внесенных изменениях**

![](_page_26_Picture_51.jpeg)